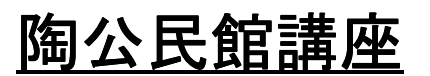

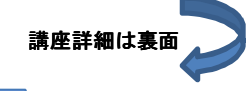

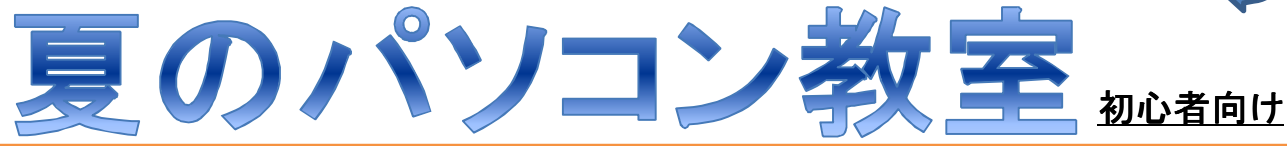

パソコンを持っているけど使う機会のない超初心者から、 ワードやエクセルを活用したい方まで、 からご自分に合った講座を選べます。 ワードやエクセルを活用したい方まで、 A B C

場所: 陶公民館 第1研修室 申し込み・問い合わせ先: 陶公民館 65-2112

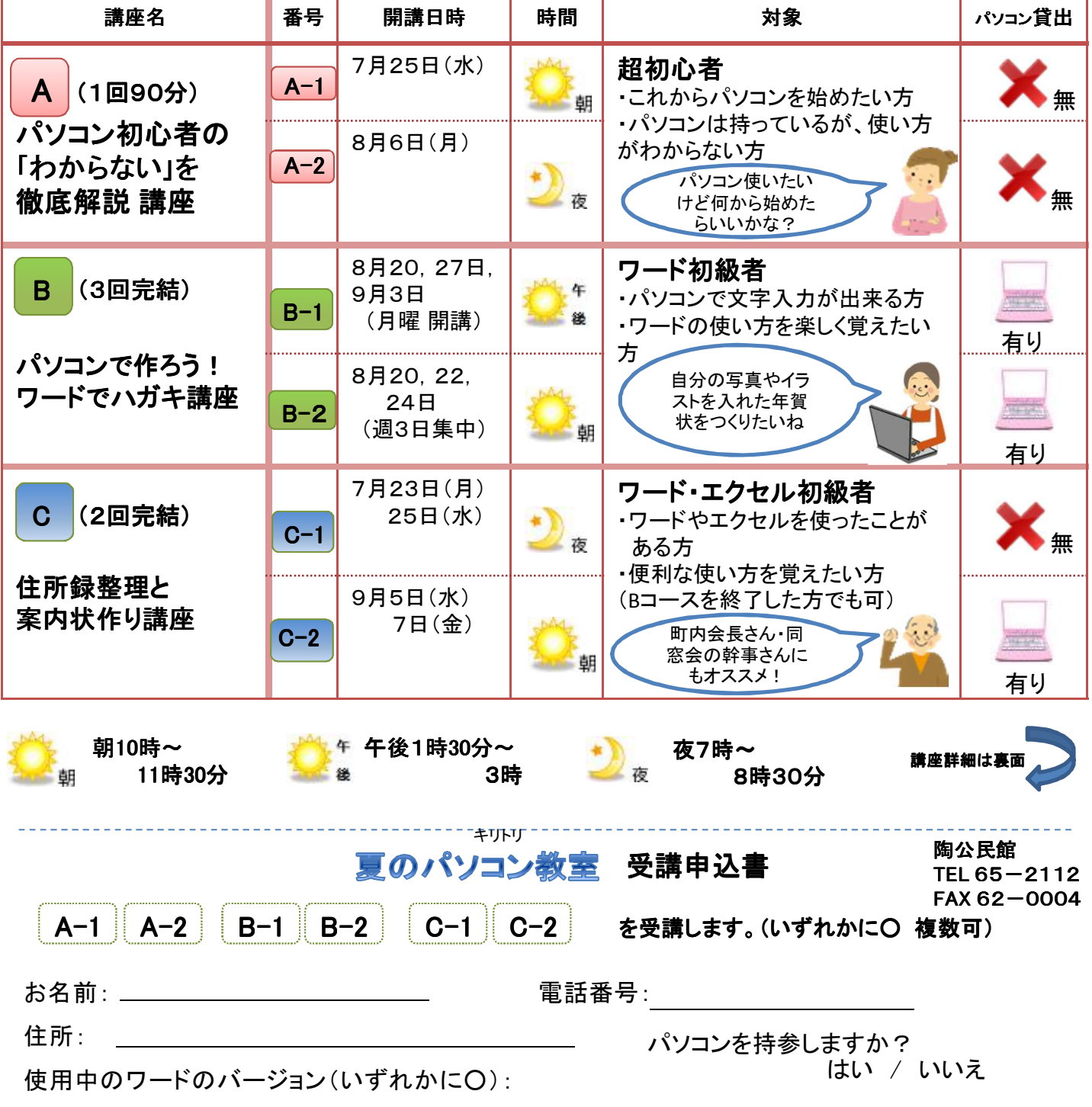

Word2010 / Word2007 / Word2002 / Word2000 / Word97

# A パソコン初心者の「わからない」を徹底解説 講座

Windows(ウィンドウズ)のパソコンにおける基本操作を、実際の画面を見ながら説明します。

#### 講座の内容

- ◎ パソコンの立ち上げから終了までの手順
- ◎ 基本のパソコン用語
- ◎ ギガバイト(GB)とメガバイト(MB)
- ◎ 文字を入力する
- ◎ ファイルの管理方法と、データを保存するコツ

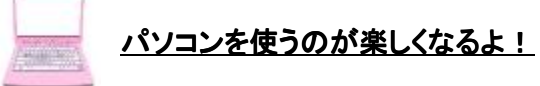

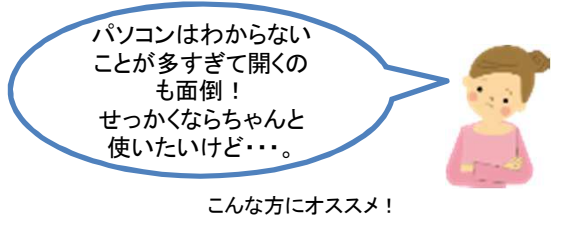

持ち物: 使用しているパソコン 受講料: 500円 定員: 各回 8名 (定員になり次第締切)

> 町内への案内 状を作る時間 を大幅短縮!

## B パソコンでつくろう! ワードでハガキ 講座

#### **Word**(ワード)を使って自分の写真やイラストを使ったオリジナルハガキを作成します。

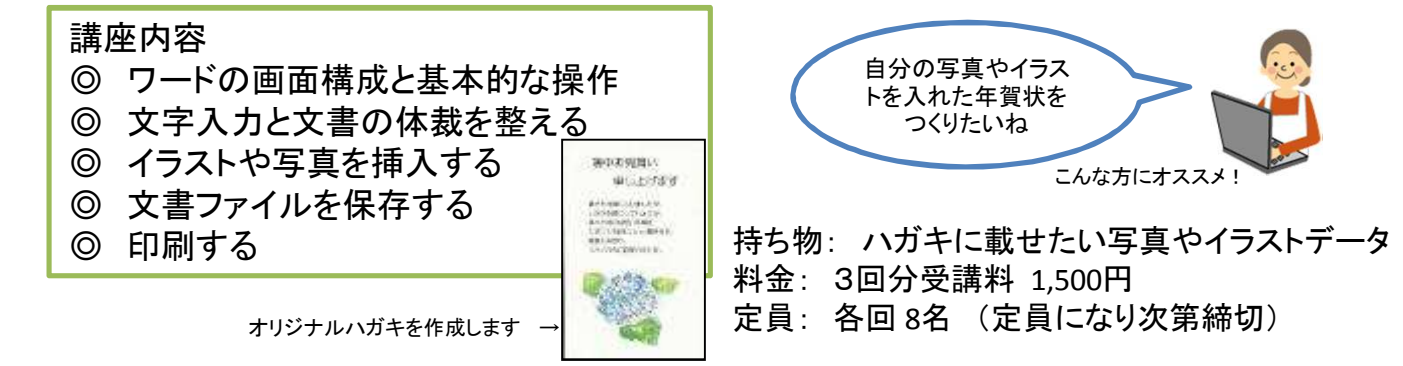

### C 住所録整理 と 案内状作り講座

**Excel**(エクセル)の便利な操作方法と、宛名差込印刷を習得します。 **Word**(ワード)を使って趣向を凝らした案内チラシを作成します。

講座内容 こんな成果が出ます! ◎ 住所録データの入力と整頓方法(エクセル) ◎ 会合の案内状やチラシを作成(ワード)  $123.4567$ 日常命のお知らせ **Tangun Wald**er Щ ◎ 地図の挿入、飾り文字、効果的なレイアウト方法(ワード) ○△ハイツミロ東京群港区お台場一  $\frac{1}{2}$  , and  $\frac{1}{2}$  , where ◎ 宛名差し込み印刷(ワード・エクセル) 田  $\frac{1}{2}$  $-22$ 太  $\frac{1}{2}$ 持ち物: (7月開講講座のみ)パソコン 面 郎 ipir, (ワードとエクセルが使えるもの) 様 料金: 2回分受講料 1,500円 案内状作成 宛名差込印刷 定員: 8名 (定員になり次第締切)